## **Les Nombres Entiers**

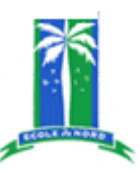

## Graduer les axes suivants avec des nombres entiers

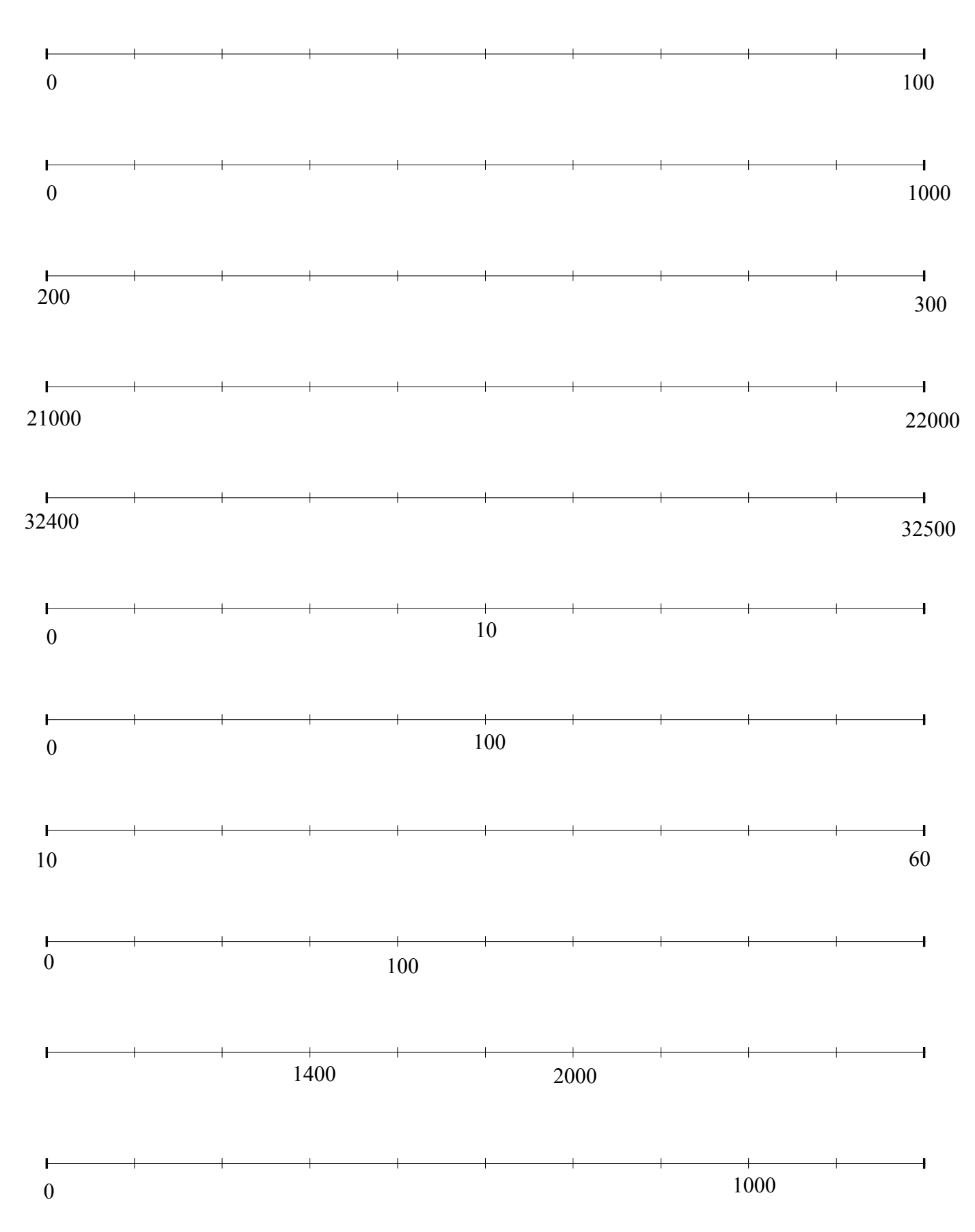